# **Chart.MoveChart(Chart.ChartLocation, Int32, Anchor)**

# **Description**

**C#**

Moves the chart to a different worksheet. The method specifies whether the chart should be inserted as an object within the worksheet, or converted to a chart sheet.

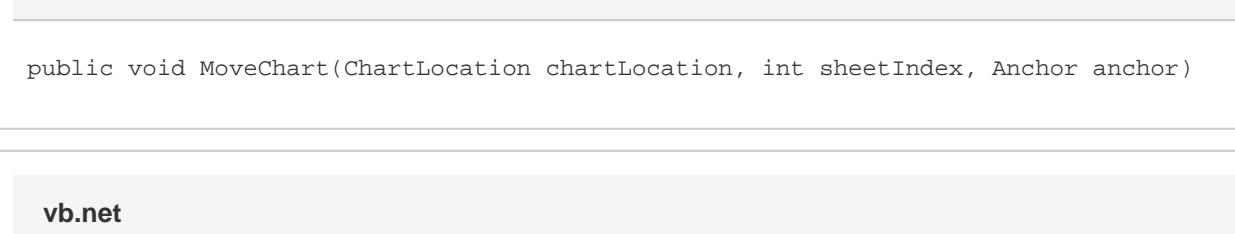

Public Sub MoveChart(ByVal chartLocation As ChartLocation, ByVal sheetIndex As Integer, ByVal anchor As Anchor)

# **Parameters**

### **chartLocation**

[Chart.ChartLocation.ChartAsSheet](https://wiki.softartisans.com/display/EW10/Chart.ChartLocation#Chart.ChartLocation-ChartAsSheet) or [Chart.ChartLocation.ObjectInSheet](https://wiki.softartisans.com/display/EW10/Chart.ChartLocation#Chart.ChartLocation-ObjectInSheet).

#### **sheetIndex**

The 0-based index of the worksheet to move the chart to or the index of the chartsheet to insert.

#### **anchor**

The postion of the top left corner of the chart in the worksheet.

# **Exceptions**

#### **IndexOutOfRangeException**

An IndexOutOfRangeException will be thrown if sheetIndex is less than 0, or greater than the number of sheets in the workbook.

#### **ArgumentNullException**

An ArgumentNullException will be thrown if chartLocation is ObjectInSheet and anchor is null.

### **ArgumentException**

An ArgumentException will be throw if chartLocation is ObjectInSheet and the sheet at sheetIndex is a Chartsheet.

### **Remarks**

If chartLocation is ChartAsSheet, this will create a new Chartsheet at sheetIndex and move the chart to it.

If chartLocation is ObjectInSheet, this will move the chart to the worksheet at sheetIndex, using anchor to define its position within the sheet.

In either case, the chart's formulas (for series data, axis titles, etc) will maintain their original references.

If the chart is inside a chartsheet before calling this method, that chartsheet is deleted.